Free Download Photoshop Illustrator Cs6

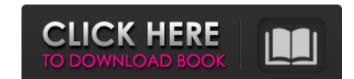

# Free Download Photoshop Illustrator Cs6 Free Download For PC 2022

Understanding the toolkit Image editing is often limited to creating a new document and adding elements such as text to it. Image editing, particularly in a graphics program, is far more complicated. With Photoshop, you can do all sorts of things to the image, including cropping, resizing, removing blemishes, and red-eye reduction. Photoshop uses a layer system, like other image editing programs that follow a similar layout. That is, you have a bitmap canvas and then a series of layers to create a composition. You can draw over or erase portions of the canvas is really just a place holder until you create a new layer for each component you want in an image. You can draw directly on a layer or create new layers to work on any element in the image. But if you want to manipulate an element in any image, you can work on an existing layer. You can also use a variety of tools that exist to move, crop, and manipulate the image. Photoshop provides a combination of basic tools as well as a wealth of tools in the menu system. So how does a Photoshop tool work? You select one of the tool options in the tool palette, which is shown in Figure 2-1, and then you select a tool on the tool palette, choose it and then click on the canvas. You can

#### Free Download Photoshop Illustrator Cs6 Free Download [Latest-2022]

Released in 2014, Adobe Photoshop Elements 15 is designed to provide users with a powerful graphic editor. It is fully compliant with all of the capabilities of Photoshop, plus supports more graphic formats, advanced pixel editing features and integration with mobile devices. Photoshop Elements 15 Crack is a professional program that gives access to all of the tools in the full version of Photoshop. The program has a simple to use interface that allows image editing and manipulation to be performed quickly and easily. Elements also provides a collection of templates that can be used to quickly create new images. Photoshop Elements 15 License Key will allow photographers and graphic designers to work efficiently and create innovative images and web graphics. It also includes more than 6,000 powerful editing tools, including a variety of effects, editing options, and creative tools. The program also makes it easy to edit images by automatically detecting and correcting colors, contrast, shadows, and other features. Adobe Photoshop Elements 15 Final is a professional software program that is focused primarily on photo editing. The program was also built to be compatible with other Adobe products, such as Photoshop, Adobe Flash and Adobe After Effects. Photoshop Elements 15 Final comes with many features that are similar to those of the full version of Photoshop. Key Features: Elements 15 Crack contains more than 6,000 editing tools. More than 6,000 editing tools. More than 130 user-created template files to make creating images easy. Tons of automatic and manual editing tools. Elements 15 Final includes the most powerful workflow system that gives users a better experience for editing and applying changes to images. Elements 15 Final has an easy-to-use interface for beginner and expert users alike. System requirements: Windows 7/8/8.1/10/10.1/10.2/10.3/10.4/10.5/XP/Vista 32-bit. 1 GB RAM. 2.5 GB of available space on the hard disk. Adobe Photoshop Elements 15 Final of the capabilities of the full version of tools

### Free Download Photoshop Illustrator Cs6 Activator

Our old friend aMighty has submitted a brief of four questions about the Eternal Conflict as a response to our recent Eternal Freedom series. The fruits of his scholarly research were published as a guest post on our sister site, Flames of War. This post is an introductory overview to a subject I've been researching now for a while. The content is valuable and a challenge to anyone with a faith background. I've taken some artistic liberties with the text in order to make it easier to read, please read the original article first if there are any concerns. What is 'Faith'? Ever since when I heard people talk about the word 'faith' they had a slightly different meaning to me. Faith in those days seemed to relate to something that you really believed in; an idea that you held strongly in your mind. Maybe it was an idea you held with your whole heart and would die for, and perhaps not everyone felt that way about such concepts. But it was a sort of belief. However, this has changed through the years. In recent decades the use of the word 'faith' has come to mean something more like 'belief without evidence'. Therefore, to many people faith has become an idea that they can have or not have. So for this reason they can be strongly convinced of a contradiction and still not believe it. This leads to me to pose the question: 'Does God exist?' as a dichotomy. On one side there is the God that faith teaches and every traditional church teaches. This God can be seen as a reality, and also a person. On the other side is the God, which most of the people today call 'the one true God'. In contrast to the God of faith, the one true God cannot be seen and is a person. This God can be seen as an idea, or a concept. In addition, to the God of the Bible, which we all understand through the word of God as revealed to us by Jesus, there are also the visions and prophecies of the one true God. So what we have here are several ways of understanding that same 'god'. That god does not exist in a single

#### What's New in the?

A game about taking photos of letters (in 50 lines of JavaScript) - kyberias ====== cowden I was thinking the other day about how silly it is that many children enjoy writing and reading. I think I had wondered if this was a trait most humans have maintained from our earliest days. I have recently been hooked on Reading Rainbow reruns and the library in the new educational movie Kick-Ass. I am interested to see how two threads will come together. ----- joshstrange What's the idea behind this, why is this so cool? ~~~ kyrberia I know it's a bit simple, but I thought it would be fun to try to capture some of the pure joy children get from playing with letters. I was never so happy as the time I spent playing with words and letters in my childhood. I think all kids feel this way about reading and writing. /\* \* To change this template, choose Tools | Templates \* and open the template in the editor. \*/ package me.zane.zanebot.replybot.internal.util.ChatUtils; /\*\* \* @author zane \*/ public class DecodeStringMessage extends BaseMessage { private int start; private int count; public DecodeStringMessage(int sender, int senderMessage; this.messageBodyLength) { this.sender = sender; this.senderMessage = senderMessage BodyLength} {

## **System Requirements:**

Minimum: OS: Windows 7 64bit, Windows 8 64bit, Windows 8 64bit, Windows 8 64bit, Windows 10 64bit Processor: 2.0Ghz Memory: 4 GB RAM Graphics: 1GB of VRAM (or higher) Storage: 14 GB available space DirectX: 9.0 Network: Broadband Internet connection required. Additional Notes: Interplay: Interview Series by Nigel Addison on Mon, 11 Oct, 2019 7:00am Interplay's Interview Series 1: Jon

https://omorua.com/wp-content/uploads/2022/06/photoshop\_cs6\_color\_lookup\_free\_download.pdf https://wocfolx.com/upload/files/2022/07/xkMCrvzkWvYdN2Bcy6K9 01 46b9d4ced6366a6be96bfdb2b5f74357 file.pdf https://cambodiaonlinemarket.com/download-adobe-creative-cloud-designer-2020-update/ https://daniellechildrensfund.org.ec/red\_convivencia\_ec/blog/index.php?entrvid=2398 http://www.ventadecoches.com/adobe-photoshop-free-download-7-0-1-full-version/ http://otec.vlibro.cl/blog/index.php?entryid=2178 https://fisiocinesia.es/2022/07/01/1643/ http://www.gambians.fi/photoshop-2019-offline-full-version-for-windows-32-bit/healthy-diet/

 $\underline{\text{https://tailormade-logistics.com/sites/default/files/webform/adobe-photoshop-cs5-free-download-full-version-for-mac-os-x.pdf}$ 

https://connectingner.com/2022/07/01/photoshop-cc-2020-full-version/ https://connectingner.com/photoshop-exe-download-32-bit/ https://voltigieren-bb.de/advert/how-to-get-photoshop-free/ https://www.raven-guard.info/adobe-photoshop-free-download-cz/

http://bachelorsthatcook.com/wp-content/uploads/2022/07/berberb.pdf https://ayam24.com/download-adobe-photoshop-express-windows-for-free/ http://quitoscana.it/2022/07/01/photoshop-2021-version-22-crack-mega-free-download/

https://123-pige-immobiliere.com/photoshop-2020-download-for-windows-10/ https://orangehive.in/wp-content/uploads/2022/07/photoshop nature psd file free download.pdf

https://aposhop-online.de/2022/07/01/download-adobe-photoshop-7-full-version/

https://chaos-magick.com/wp-content/uploads/2022/07/adobe photoshop cs6 free download for pc windows 10.pdf